# **Protokoll fört vid extra bolagsstämma i Nordic LEVEL Group AB org.nr 556291–7442, den 27 september 2023 kl. 16:00 – Vasagatan 12 B, 172 67 Sundbyberg**

## **Pkt 1. Bolagsstämmans öppnande**

Bolagsstämman öppnades av styrelsens ordförande Samir Taha, som också hälsade deltagarna välkomna.

## **Pkt 2. Val av ordförande vid bolagsstämman**

Beslutades att välja Samir Taha att som ordförande leda förhandlingarna vid stämman.

## **Pkt 3. Utseende av protokollförare**

Fanny Johansson, Foyen Advokatfirma, utsågs till att föra dagens protokoll.

## **Pkt 4. Upprättande och godkännande av röstlängd**

Upprättades och framlades för godkännande förteckning över vid stämman representerade aktieägare, ombud, antalet aktier och röster. Godkändes förteckningen enligt Bilaga 1 till detta protokoll att gälla som röstlängd. Noterades att totala antalet röstberättigade aktier i bolaget på avstämningsdagen var 184 777 065 stycken.

Totalt antal röstberättigade aktier närvarande vid stämman: 60 554 167 stycken.

Tillsammans representerade: 32,77 % av alla röstberättigade aktier.

Godkändes att Fanny Johansson, jurist hos Foyen Advokatfirma, och Ann-Sofie Björklund, CFO i Nordic LEVEL Group, närvarar på bolagsstämman.

# **Pkt 5. Val av en eller två justeringsmän**

Beslutades att välja Thomas Lundin att jämte ordförande justera dagens protokoll.

# **Pkt 6. Prövning om stämman blivit behörigen sammankallad**

Antecknades att kallelse till bolagsstämman skett genom annonsering i Svenska Dagbladet (SvD) och på Post-och Inrikes Tidningar (PoIT) webbtjänst den 6 september 2023. Kallelsen publicerades den 4 september 2023 även som pressmeddelande via NASDAQ OMX First North Press, samt på Bolagets hemsida. Bolagsstämman konstaterade därmed att stämman blivit sammankallad i behörig ordning.

## **Pkt 7. Godkännande av dagordning**

Den framlagda dagordningen godkändes i förelagt skick, Bilaga 2.

## **Pkt 8. Fastställande av antalet ledamöter och suppleanter i Bolagets styrelse**

Beslutades att, i enlighet med nomineringskommitténs förslag, Bilaga 3, att antalet ordinarie ledamöter i bolagets styrelse för tiden fram till nästa årsstämma ska vara sex (6) stycken utan suppleanter.

#### **Pkt 9. Val av styrelseledamöter**

Beslutades att, i enlighet med nomineringskommitténs förslag, Bilaga 3, för tiden intill nästa årsstämma hållits välja Alexander Hultgren till ny styrelseledamot i Nordic LEVEL Group AB (publ.).

## **Pkt 10. Fastställande av principer för nomineringsförfarande inför årsstämma och eventuella extrastämmor**

Beslutades att nomineringsprocessen inför årsstämma ska tillgå så, att styrelseordföranden, eller av denne utsedd person, tidigt under årets fjärde kvartal kontaktar representanter för de fyra vid utgången av årets tredje kvartal största aktieägarna, som tillsammans och under styrelseordförandens, eller den person denne utsett, ledning skall konstituera valberedningens första möte och utse en ordförande i valberedningen / nomineringskommittén för det fortsatta arbetet. Ordförande i valberedningen / nomineringskommittén skall inte vara styrelsens ordförande. Valberedningen ska sedan ta fram förslag till styrelsen i nedan angivna frågor att föreläggas årsstämman för beslut.

- a) stämmoordförande
- b) antal styrelseledamöter och suppleanter
- c) val av styrelseordförande
- d) val av styrelseledamöter och suppleanter
- e) styrelsearvoden till ordförande och ledamöter
- f) arvoden till revisorerna
- g) i förekommande fall förslag till val av revisorer

#### **Pkt. 11 Beslut om bemyndigande**

Styrelsen föreslår att stämman beslutar om bemyndigande för Bolagets styrelse att, vid ett eller flera tillfällen och med eller utan avvikelse från aktieägarnas företrädesrätt, besluta om ökning av Bolagets aktiekapital genom nyemission av aktier. Bemyndigandet får utnyttjas för emissioner av aktier motsvarande totalt högst 20 procent av det registrerade aktiekapitalet per dagen för stämman. Emission får ske med eller utan bestämmelse om apport, kvittning eller i övrigt med villkor enligt 2 kap. 5 § andra stycket 1–3 och 5 aktiebolagslagen. Syftet med bemyndigandet och skälen till eventuell avvikelse från aktieägarnas företrädesrätt är att emissioner ska kunna ske för att Bolaget ska kunna genomföra förvärv av hela eller delar av andra företag eller verksamheter samt vid behov kunna finansiera investeringar och initiativ för fortsatt tillväxt samt säkerställa rörelsekapital för fortsatt tillväxt och expansion av verksamheten. Emission ska ske på marknadsmässiga villkor med avdrag för den rabatt som kan krävas för att uppnå intresse för teckning. Bemyndigandet gäller fram till nästa ordinarie årsstämma i Bolaget.

Styrelsen eller den styrelsen utser bemyndigas att vidta de smärre justeringar som krävs för beslutets registrering vid Bolagsverket.

För beslut i enlighet med styrelsens förslag krävs att beslutet biträds av aktieägare med minst två tredjedelar av såväl de avgivna rösterna som de aktier som är företrädda vid stämman.

### **Pkt. 12 Stämmans avslutande**

Det noterades att samtliga beslut fattats enhälligt.

Ordföranden tackade deltagarna för visat intresse och avslutade stämman.

Vid protokollet:

 $\tan\!\rho\to 0$ 

Fanny Johansson

Justeras:  $4\sqrt{1}$ 

 $-L$ \_\_\_\_\_\_\_\_\_\_\_\_\_\_\_\_\_\_\_\_\_\_\_\_\_\_ \_\_\_\_\_\_\_\_\_\_\_\_\_\_\_\_\_\_\_\_\_\_\_\_\_\_\_

Samir Taha Thomas Lundin

Bilaga 1

# Röstlängd – extrastämma Nordic LEVEL Group AB – 27 september 2023

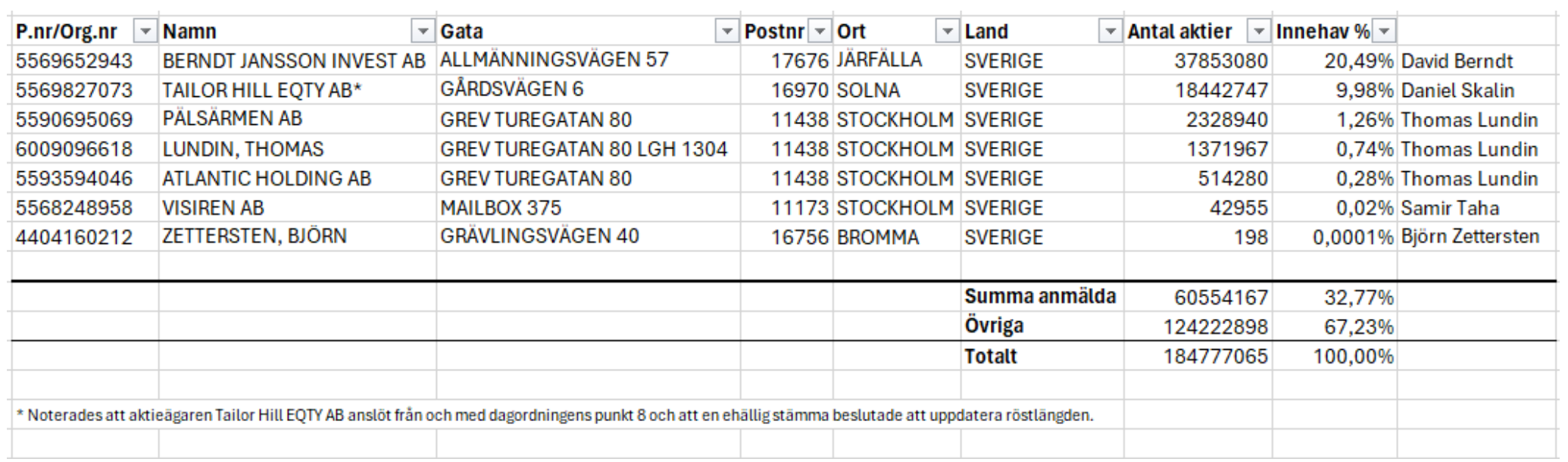

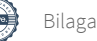

## **Förslag till dagordning**

- 1. Stämman öppnas
- 2. Val av ordförande vid stämman
- 3. Utseende av protokollförare
- 4. Upprättande och godkännande av röstlängd
- 5. Val av en eller två justeringsmän
- 6. Prövning om stämman blivit behörigen sammankallad
- 7. Godkännande av dagordning
- 8. Fastställande av antalet ledamöter och suppleanter i Bolagets styrelse
- 9. Val av styrelseledamöter
- 10. Fastställande av principer för nomineringsförfarande inför årsstämma och eventuella extrastämmor
- 11. Beslut om bemyndigande
- 12. Stämmans avslutande

## *Nomineringskommitténs redogörelse och förslag*

I enlighet med beslut på årsstämman 2022 i Nordic Level Group AB (publ) ("**Bolaget**") utsåg representanter för bolagets vid utgången av det tredje kvartalet fyra största ägarkonstellationer Samir Taha att fungera som nomineringskommitté inför årsstämman 2023. När Samir Taha tillträdde som styrelseordförande i Bolaget, tillträdde i stället Daniel Skalin som nomineringskommitté. Nomineringskommittén har fört dialog med de stora ägarna i Bolaget och inhämtande deras synpunkter rörande nomineringsfrågor.

Förutom kontakter med styrelseordföranden i detta specifika ärende har nomineringskommitténs, under vederbörligt iakttagande av gällande insiderregler, haft dialog kring bolagets utveckling med respektive ägarkrets. Nomineringskommittén har därutöver fört dialog i olika aktuella frågor med aktieägare även utanför den största ägarkretsen.

Som redogjorts vid Bolagets årsstämma den 25 maj 2023 har Bolaget till Länsstyrelsen skickat in ansökningar om godkännande av styrelseledamot hos bevakningsföretag beträffande Alexander Hultgren. Länsstyrelsen har nu godkänt föreslagna ledamotens ansökan. Mot ovan beskriven bakgrund presenteras nedan nomineringskommitténs förslag.

#### **a. Förslag till antal ledamöter i bolagetsstyrelse:**

Nomineringskommittén föreslår att för tiden intill nästa årsstämma ska styrelsen bestå av **sex (6)**  ordinarie ledamöter utan suppleanter.

#### **b. Val av styrelseledamöter**

Nomineringskommittén föreslår Alexander Hultgren till ny styrelseledamot.

#### **Presentation av föreslagen styrelseledamot i Nomineringskommitténs förslag**

#### **Alexander Hultgren**, Född 1969, nyval

Placeringsrådgivare sedan 1998. Tidigare verksam som rådgivare hos Handelsbanken, Nordea och Skandiabanken. Bedriver idag egen verksamhet med enstaka anställda.

#### **Utbildning**: Stockholms universitet, master i ekonomi med inriktning finans

**Övriga uppdrag:** Styrelseledamot i AMH Nordisk Finansiell Planering AB, Sybaris AB, Lina Torp Fastighets AB och Husexpo Stockholm AB.

**Aktieinnehav:** 11 510 581 (direkt och indirekt)

**Oberoende:** Ja

#### **c. Förslag till nomineringsförfarande inför årsstämma och eventuella extra stämmor**

Nomineringsprocessen inför årsstämma ska tillgå så, att styrelseordföranden, eller av denne utsedd person, tidigt under årets fjärde kvartal kontaktar representanter för de fyra vid utgången av årets tredje kvartal största aktieägarna, som tillsammans och under styrelseordförandens, eller den person denne utsett, ledning ska konstituera valberedningens första möte och utse en ordförande i valberedningen / nomineringskommittén för det fortsatta arbetet. Ordförande i valberedningen / nomineringskommittén ska inte vara styrelsens ordförande. Valberedningen ska sedan ta fram förslag till styrelsen i nedan angivna frågor att föreläggas årsstämman för beslut.

- a) stämmoordförande
- b) antal styrelseledamöter och suppleanter
- c) val av styrelseordförande
- d) val av styrelseledamöter och suppleanter
- e) styrelsearvoden till ordförande och ledamöter
- f) arvoden till revisorerna
- g) i förekommande fall förslag till val av revisor

Stockholm 13 september 2023

Daniel Skalin